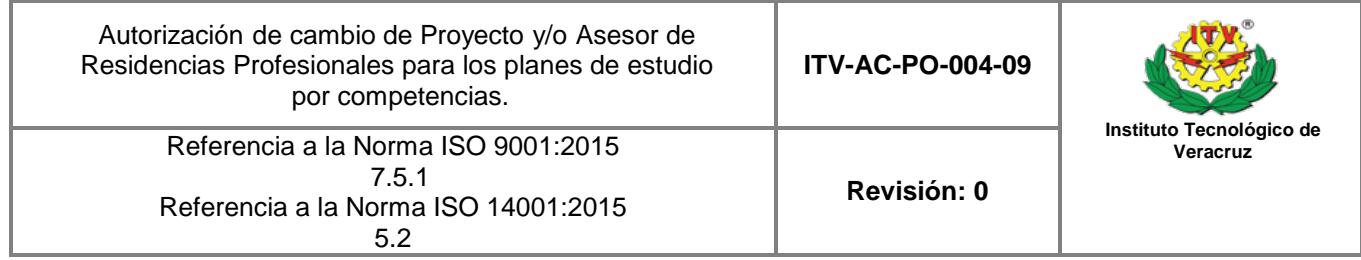

H. Veracruz, Ver., (1) Departamento Académico: (2) Asunto: Autorización del cambio: (3)

## (4) (5) **P R E S E N TE**

El que suscribe jefe de Departamento de \_\_\_\_\_\_\_(6)\_\_\_\_\_\_\_\_. Autoriza el cambio de \_\_\_\_\_\_\_\_\_(7)\_\_\_\_\_\_\_\_\_del proyecto \_\_\_\_\_\_\_\_(8)\_\_\_\_\_\_\_\_\_\_, con base a la solicitud recibida con fecha  $(9)$  .

Quedando registrado de la siguiente forma:

Nombre de proyecto y/o asesor: \_\_\_\_\_\_\_\_\_\_\_\_(10)\_\_\_\_\_\_\_\_\_\_\_\_\_\_\_\_\_\_\_

Quedo a sus órdenes, para cualquier asunto relacionado con el mismo

## **A T E N T A M E N T E**

## **(11) (12) JEFE(A) DEL DEPARTAMENTO ACADEMICO ASESOR INTERNO**

c.p.p. Dpto. de División de Estudios Profesionales c.p.p. Dpto. de Gestión Tecnológica y Vinculación

**Instituto Tecnológico de Veracruz** 

Referencia a la Norma ISO 9001:2015 7.5.1 Referencia a la Norma ISO 14001:2015 5.2

**Revisión: 0**

## **INSTRUCTIVO DE LLENADO**

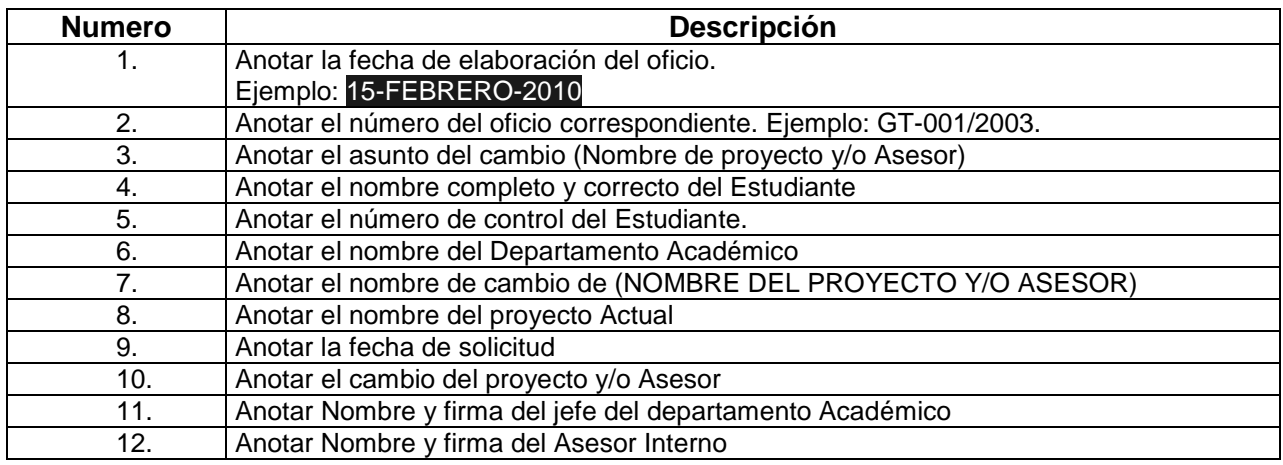